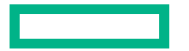

**Hewlett Packard** Enterprise

# OPENFAM: PROGRAMMING DISAGGREGATED **MEMORY**

**Sharad Singhal, Hewlett Packard Labs** Cray Users' Group (CUG'22), May, 2022

The OpenFAM library was developed by

Clarete Crasta

Chinmay Gosh

Cynara Justine

Gautham Bhat

Ramya Ahobala Rao

Sherin George

**Faizan Barmawer** 

Mashood Abdulla

Rishikesh Rajak

Soumya P N

Vrashi Ponnappa

### **OUTLINE**

- Motivation
- · OpenFAM: programming fabric-attached memory
	- Overview and concepts
	- API methods
	- Performance
- · Summary & future work

### **MOTIVATING USE CASES**

- Large scale graphs
	- Applications in
		- -Security: website reputation, malware detection
		- -Social networks: Community detection, link prediction
		- Advertising: brand reputation, click-through prediction
		- -Internet of things: traffic management, risk detection
	- Fabric-attached memory (FAM) provides a balance between
		- -Scale-out compute
		- -Scale-up memory
- HPC workflows/pipelines such as those in genomics
	- Applications to transform data in a workflow with large intermediate data sets
	- FAM provides fast intermediate storage for staging applications
		- Much faster than SSD/file system
		- Not tied to compute nodes

### **FABRIC-ATTACHED (PERSISTENT) MEMORY**

#### • Benefits

- Independent scaling of compute and memory
	- -Improved utilization, reduced overprovisioning
	- Decoupling of failure domains
- Reduced depth of I/O stack for large workloads
	- Byte addressable NVM replaces disks/SSDs
	- No conversion from in-memory formats

#### • Challenges

- Coherence domains are limited to individual nodes
	- Transparent caching or paging limits scalability
- Fabric latency is large compared to local memory
	- -Software has to be (usually) refactored for performance
- Few easy-to-use APIs available for developers
	- $-A$  number of efforts<sup>1,2</sup> underway
		- Generally use object store or file system abstractions

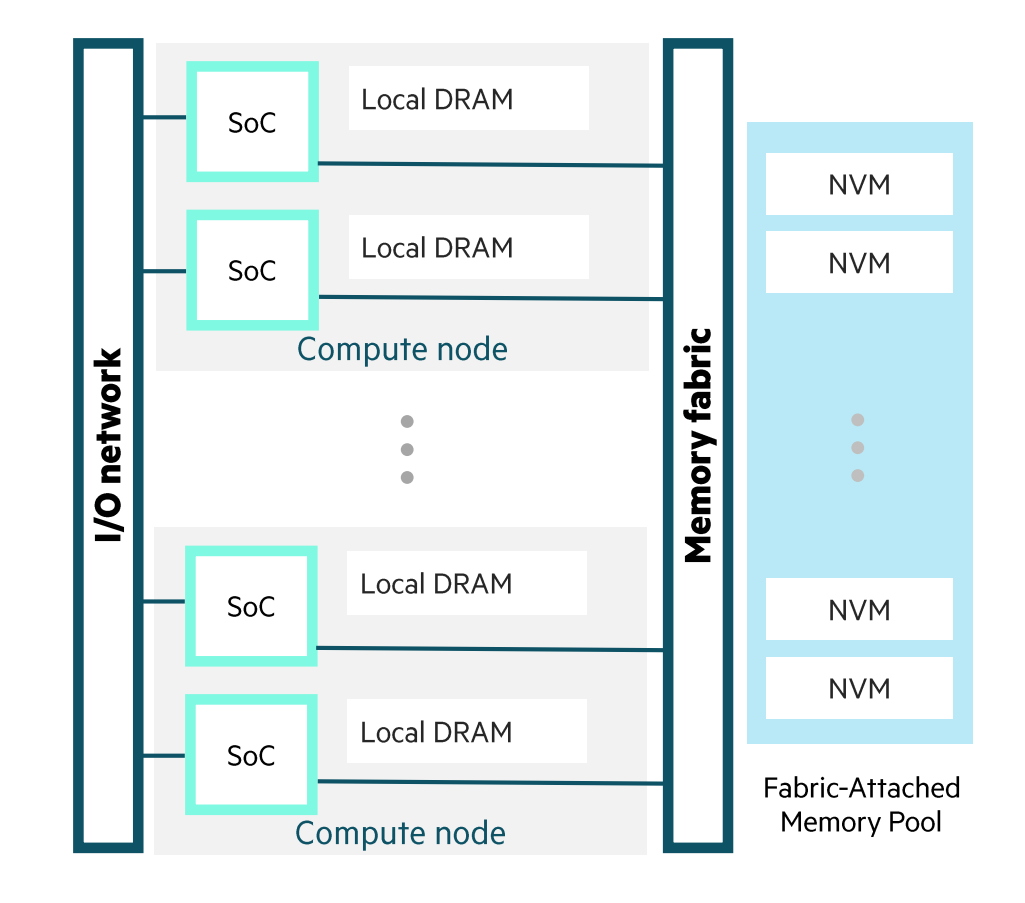

- 1. Intel DAOS: https://github.com/daos-stack/daos
- 2. M. Grodowitz, P. Shamis, and S. Poole, "OpenSHMEM I/O Extensions for Fine-Grained Access to Persistent Memory Storage," in Driving Scientific and Engineering Discoveries Through the Convergence of HPC, Big Data and AI, vol. 1315, J. Nichols, B. Verastegui, A. 'Barney' Maccabe, O. Hernandez, S. Parete-Koon, and T. Ahearn, Eds. Cham: Springer International Publishing, 2020, pp. 318-333; https://github.com/openucx/shmem-opensnapi

### OPENFAM: API FOR PROGRAMMING FABRIC-ATTACHED MEMORY

#### • Inspired by

- OpenSHMEM $1$
- HPE's work on The Machine program
- Increasing availability of persistent memory
- The API<sup>2</sup> largely parallels the OpenSHMEM 1.3 API
	- Get/put, scatter/gather, atomics, memory ordering (fence/quiet)
	- Collectives are not included, except for barrier
	- Allocation API is different
- Differences between OpenFAM and OpenSHMEM environments:
	- Focus is on fabric-attached memory (FAM) instead of remote processing element (PE) memory
		- Node memory is treated as private, while FAM is shared
		- Any PE can access FAM-resident data independently of other PEs
	- FAM-resident data can outlive the application
		- Named data items, directory operations (e.g., lookup)
		- Permissions associated with allocations
	- FAM is not associated with any PE
		- Allocation/deallocation can be done from any PE
		- Any PE can access any allocation
			- OpenSHMEM: http://www.openshmem.org/site/Specification
			- 2. Keeton K., Singhal S., Raymond M. (2019) The OpenFAM API: A Programming Model for Disaggregated Persistent Memory. In: Pophale S., Imam N., Aderholdt F., Gorentla Venkata M. (eds) OpenSHMEM and Related Technologies. OpenSHMEM in the Era of Extreme Heterogeneity. OpenSHMEM 2018. Lecture Notes in Computer Science, vol 11283. Springer, Cham

### **OPENFAM REFERENCE IMPLEMENTATION**

**■ OpenFAM / OpenFAM** Public

Availability: version 2.0.1

#### • BSD 3-Clause license to enable broad use

- OpenFAM code availability
	- https://github.com/OpenFAM/OpenFAM
	- https://github.com/OpenFAM/OpenFAM\_ATL
	- $C++$  API in
		- include/fam.h
		- include/fam\_exception.h
	- Tests include
		- Unit and regression tests
		- Code coverage
		- Micro-benchmarks
		- Example applications
			- Page Rank
			- $-$  SpMV
	- Scripts to build third-party dependencies
- API documentation available at https://OpenFAM.github.io
- Built and tested on Ubuntu 18.04 LTS, CentOS
	- Tested on Superdome X, Omnipath and InfiniBand clusters
	- Currently testing with SLES 15 SP3, Ubuntu 20.04 LTS

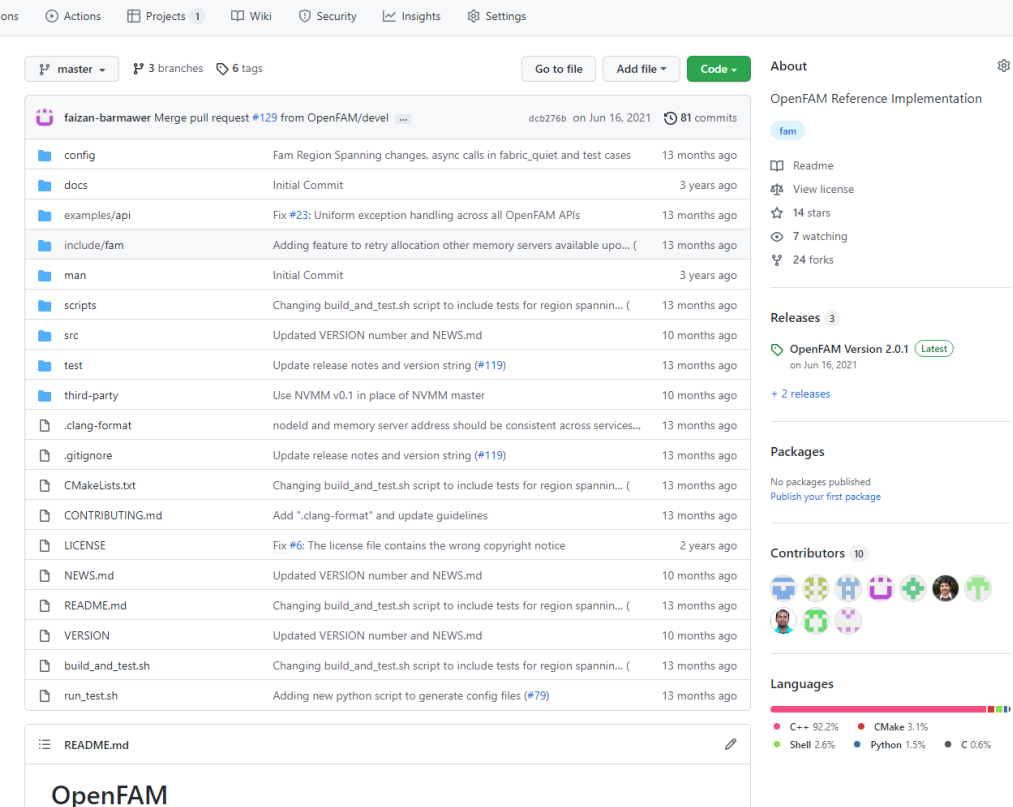

#### All OpenFAM code development is open-source

- The **master** branch contains the last stable version (2.0.1)
- The **devel** branch contains current development (3.0)

### **OPENFAM REFERENCE IMPLEMENTATION**

Architecture

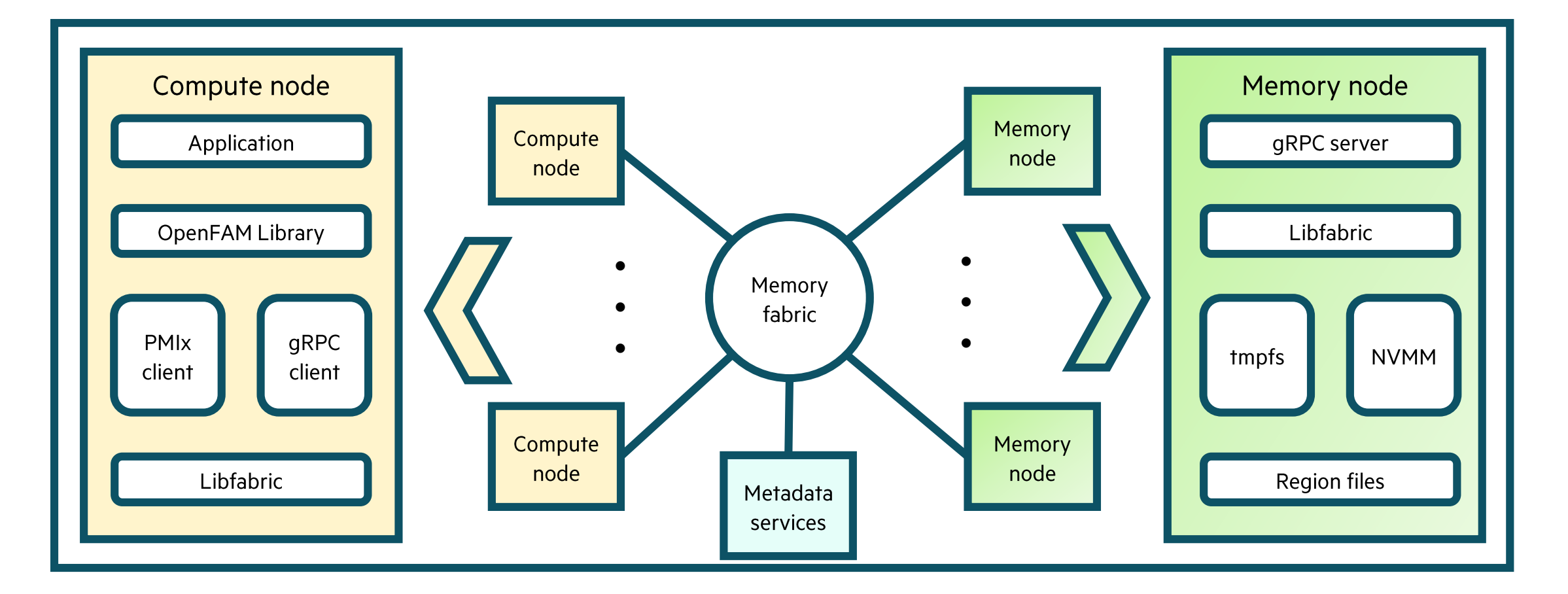

### **FAM ADDRESSING**

- FAM is addressed using descriptors
	- Opaque read-only data structures that uniquely identify a location in **FAM**
	- Descriptors are accessible across OS instances and applications
		- -Use base + offset addressing
	- While it is possible to map FAM to a "flat address", descriptors carry additional information

**Local DRAM** 

• General API pattern:

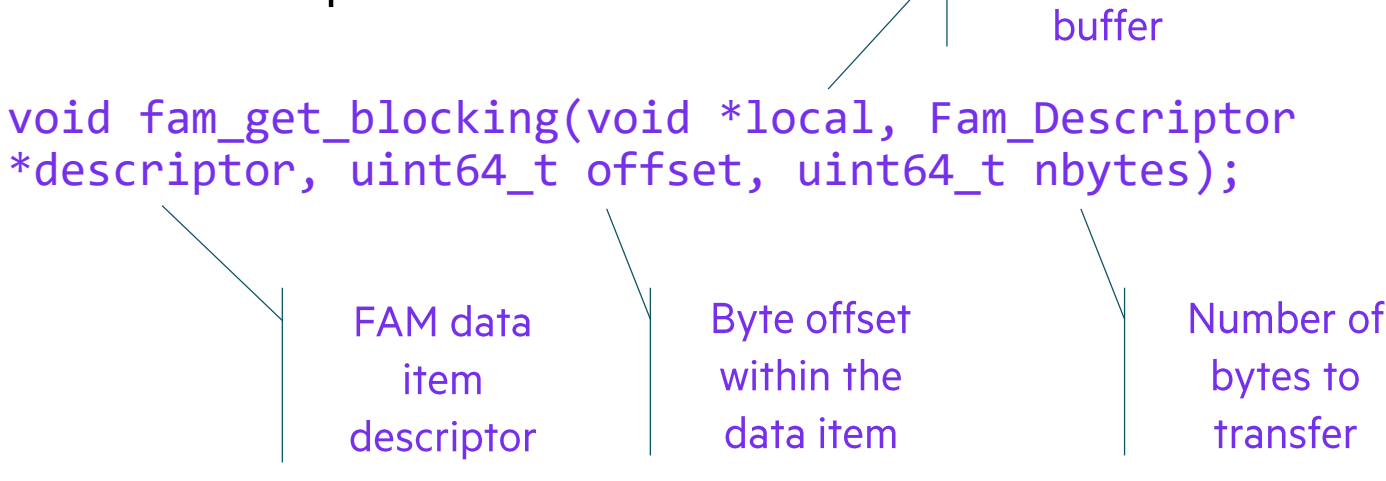

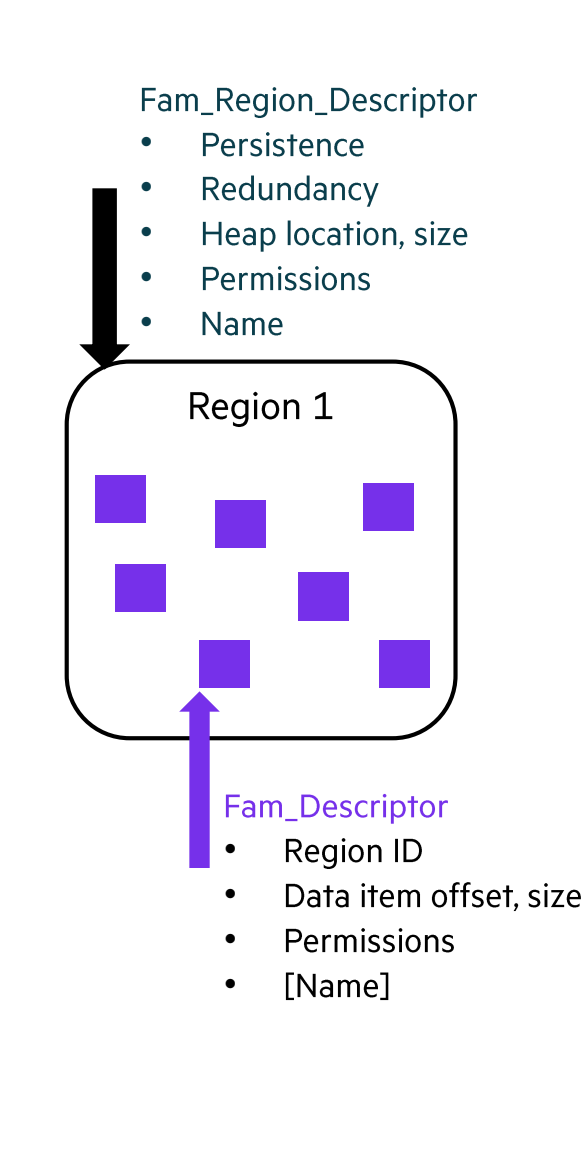

### **OPENFAM API SUMMARY<sup>1</sup>**

### **API**

- Data path operations
	- Get, put, gather, scatter
		- Blocking, non-blocking, atomic variants
- Map/unmap
	- Map FAM to process address space
		- Available only on scale-up environments
- FAM atomics
	- Fetching and non-fetching atomics
- Memory ordering and collectives
	- Quiet, fence, barrier
	- Thread safety and contexts (OpenFAM 3.0)
	- Near-memory operations (OpenFAM 3.0)
- Memory management
	- Region creation, resizing, destruction
	- Data item allocation, deallocation
- Miscellaneous
	- FAM to FAM copy
	- Permission management
	- Data item/region lookup by name
	- FAM backup and restore (OpenFAM 3.0)

### **Test configurations**

- Scale-out cluster
	- 48 nodes from a 96-node InfiniBand cluster
		- -12.5 GBps link bandwidth
		- Fat tree configuration
		- $-24$  nodes placed within a switch
	- Compute nodes
		- $-40$  Xeon Gold 6248 cores
		- $-188$  GB DRAM
			- Serves memory when used as memory node
		- $-RHFI$  8.3
- Scale-up (MC990x)
	- Intel(R) Xeon(R) CPU E7-8890 v3 @ 2.50GHz
	- 16 sockets, 18 cores per socket
	- $\cdot$  11.13 TB memory
	- Centos Linux Server 7.6

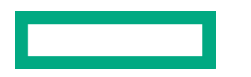

fam\_get/fam\_put

- Purpose
	- Copy data from (to) FAM to (from) DRAM
- Performance<sup>1</sup>
	- 16 PEs, each accesses 112 data items 11,200 times
		- 4 MiB transfers for throughput
		- 256 byte transfers for latency
	- Results
		- Linear scaling close to available bandwidth for balanced system
		- Shows in-cast at memory servers for random access
		- Short transfer latency  $<$  5  $\mu$ s

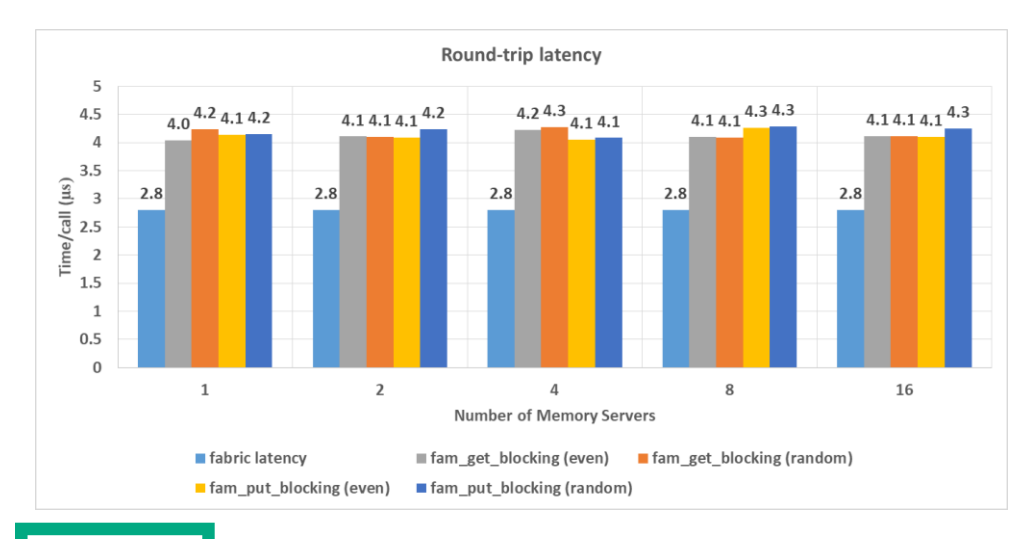

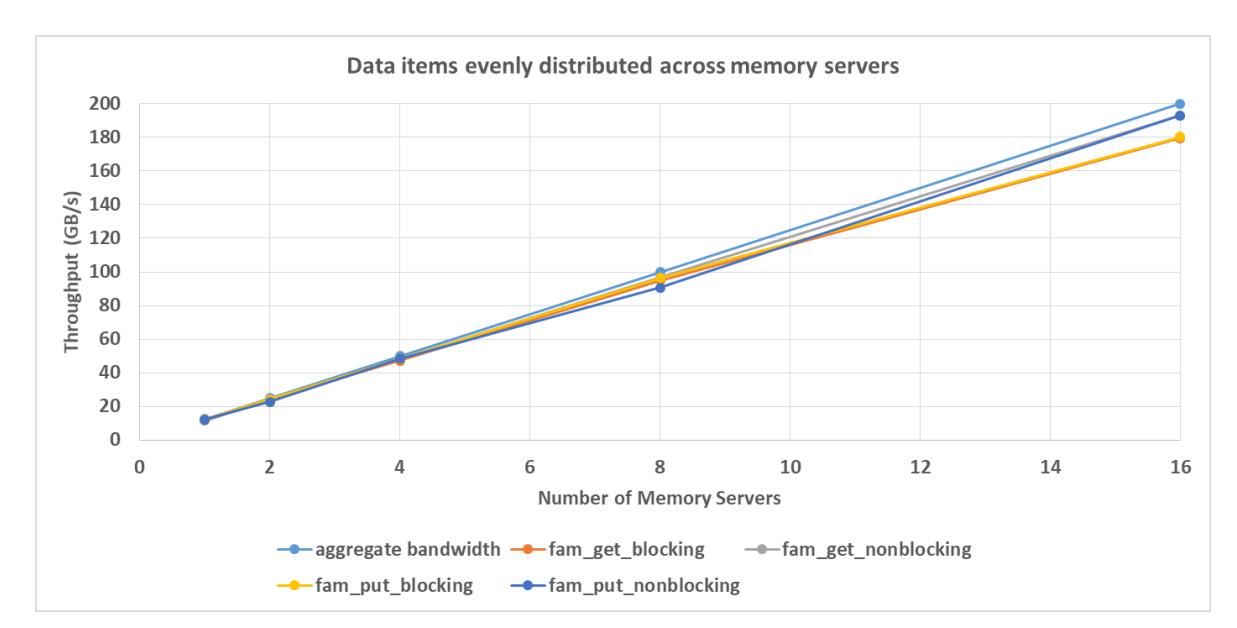

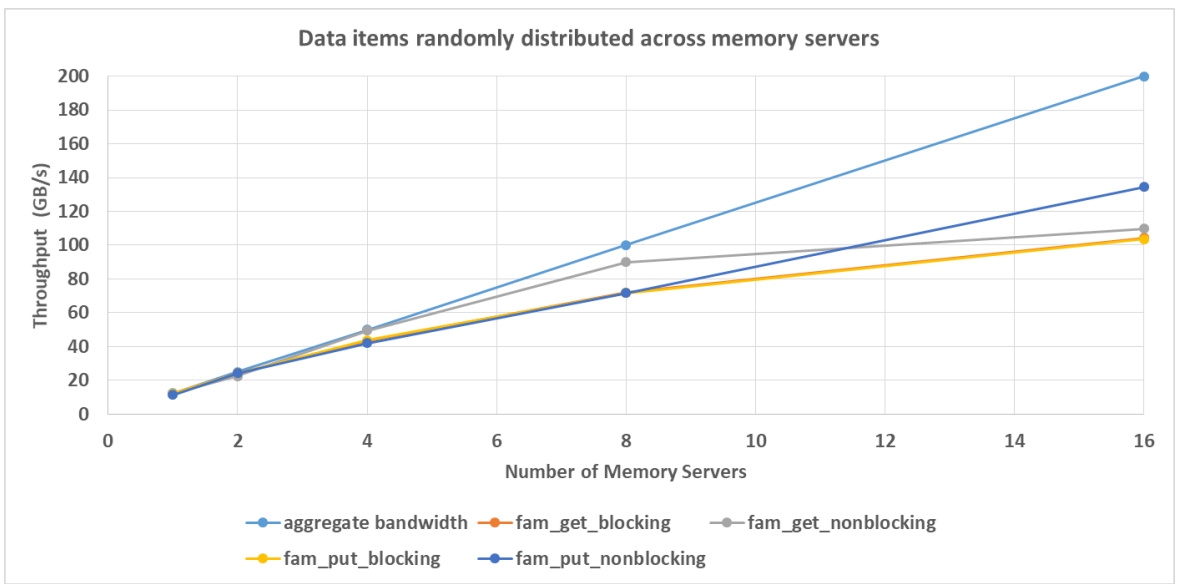

1. S. Singhal et. al., OpenFAM: A library for programming disaggregated memory, in OpenSHMEM and related technologies 2021 workshop, http://www.openshmem.org/workshops/openshmem2021/program.html

fam\_gather/fam\_scatter

- Purpose
	- Copy data from (to) FAM to (from) DRAM
- Performance<sup>1</sup>
	- 16 PEs, each accesses 112 data items 11,200 times
		- 4 MiB transfers for throughput
		- 256 byte transfers for latency
	- Results
		- Linear scaling close to available bandwidth for balanced system
		- Shows in-cast at memory servers for random access
		- Short transfer latency <  $10 \mu s$

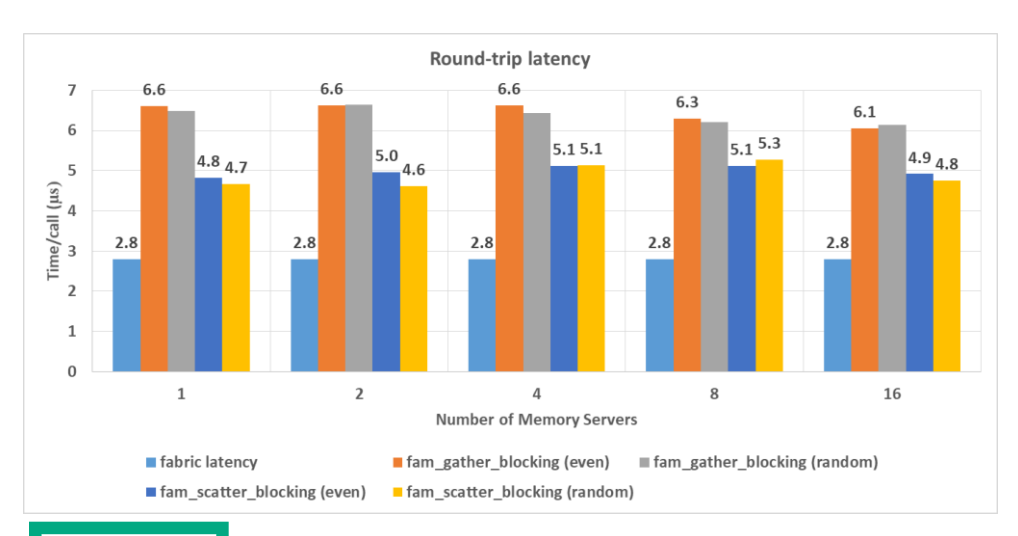

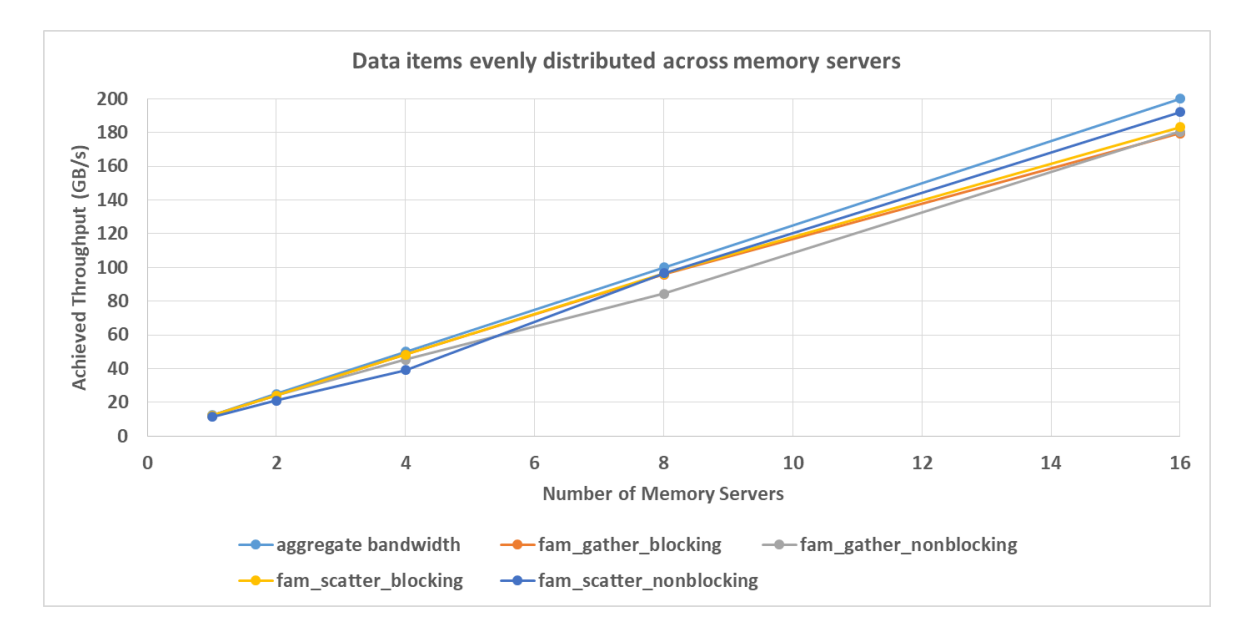

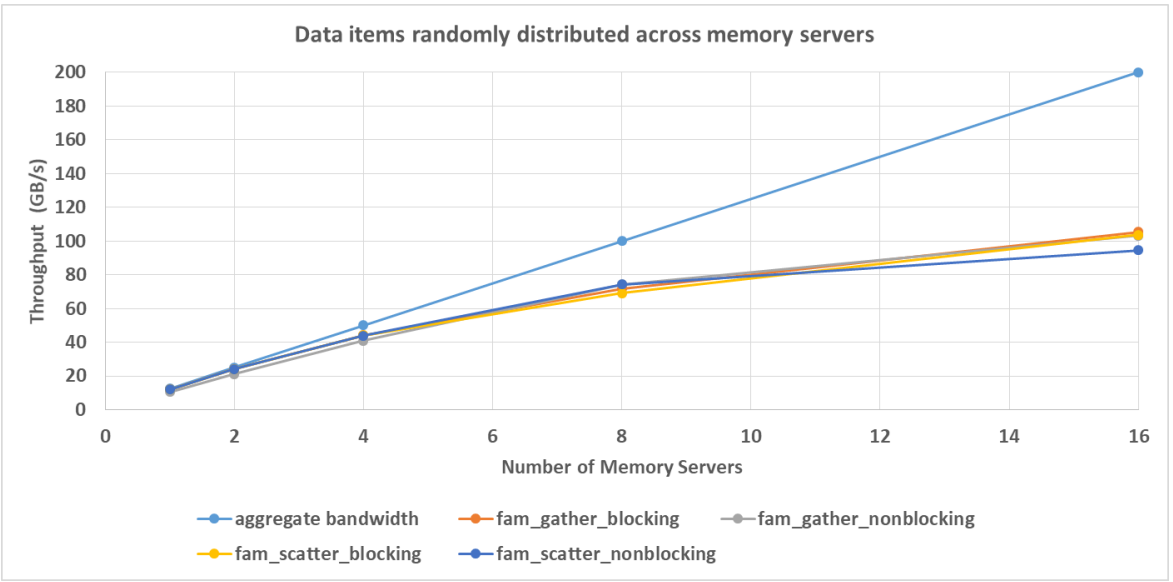

1. S. Singhal et. al., OpenFAM: A library for programming disaggregated memory, in OpenSHMEM and related technologies 2021 workshop, http://www.openshmem.org/workshops/openshmem2021/program.html

### **FAM ATOMICS OPERATIONS**

- Purpose
	- Perform atomics operations on FAM
- Variants
	- Fetching
		- fetch, swap, add, subtract, min, max, and, or, xor, cas
	- Non-fetching
		- Set, add, subtract, min, max, and, or, xor
- $\bullet$  Performance
	- Scaling with number of memory servers
		- -16 PEs, 112 data items, 11,200 operations/PE
		- Round-trip times are comparable to small transfer performance  $($  < 10  $\mu$ s)
	- Scaling with concurrency
		- Single memory server
		- -16 PEs, 112 data items, 11,200 operations/PE
		- Round-trip times increase as concurrency is increased past 8 memory servers

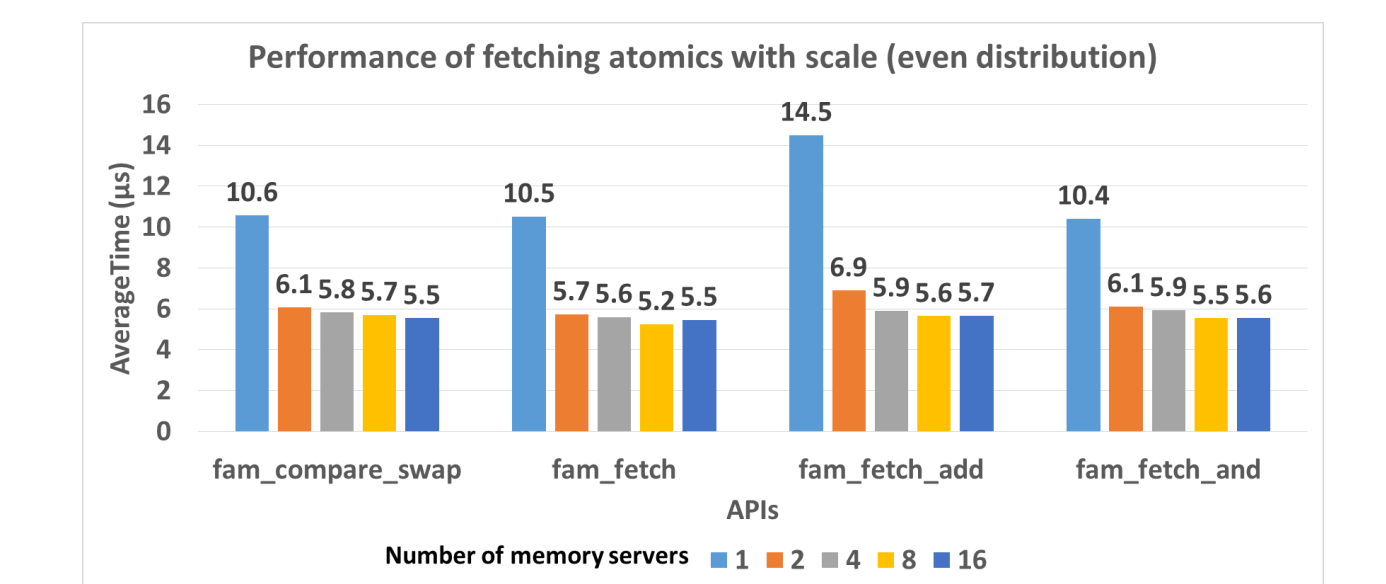

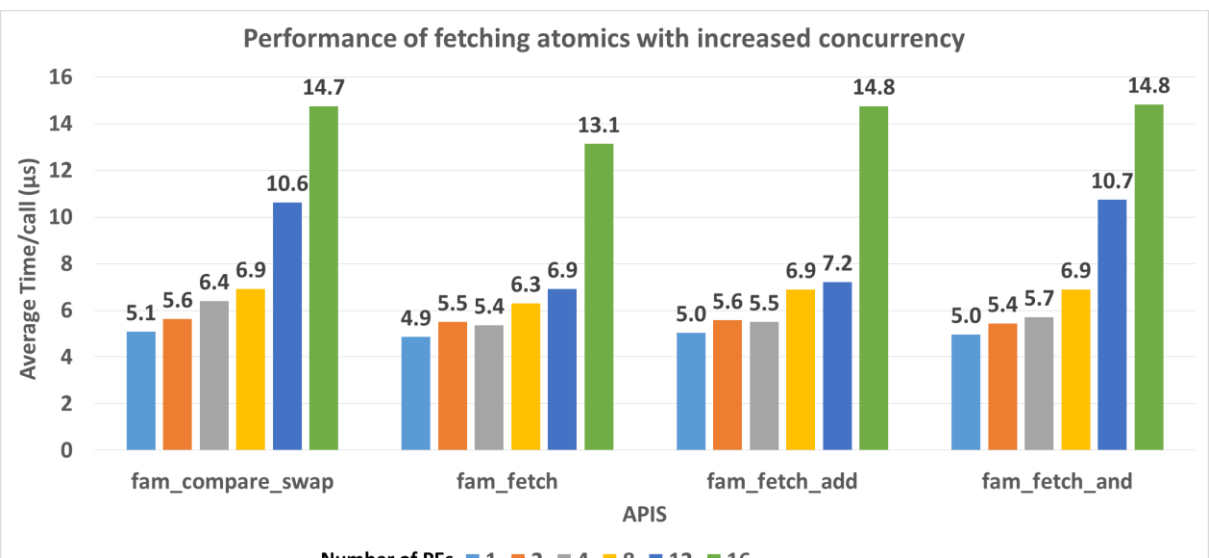

Number of PEs  $1 \ 2 \ 4 \ 8 \ 1 \ 2 \ 1$ 

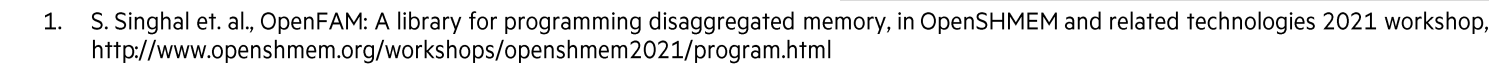

Data item Interleaving

- Purpose
	- Copy data from (to) FAM to (from) DRAM
- Performance
	- 12 PEs, each accesses independent data items
		- -1 GiB transfers for throughput
		- -128 KiB interleave size
		- -256 byte transfers for latency
	- Results
		- Linear scaling close to available bandwidth for balanced system
		- With interleaving
			- Random distribution no longer shows lower performance
			- $-$  Short transfer latency  $\approx$  4 µs
			- $-$  Atomic operations latency  $\approx$  5-6 µs

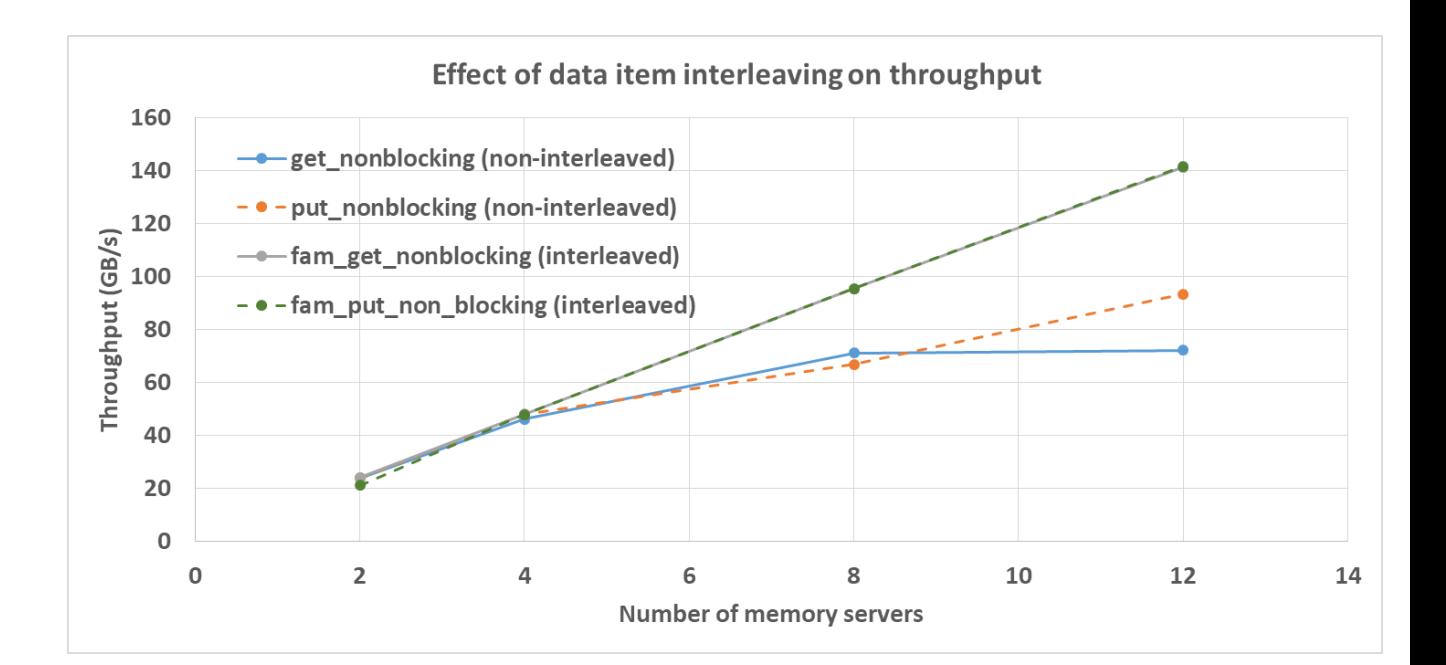

Fam\_Region\_Descriptor \***fam\_create\_region (char \*name, uint64\_t size, mode\_t permissions, Fam\_Region\_Attributes\* regionAttributes);**

#### **typedef struct {**

Fam\_Redundancy\_Level redundancyLevel ; Fam\_Memory\_Type memoryType;

Fam\_Interleave\_Enable interleaveEnable ;

} Fam\_Region\_Attributes ;

### **SPARSE MATRIX VECTOR MULTIPLICATION (SPMV)**

Interleaving benefits

- Sparse matrix stored in CSR format in FAM
	- Matrix size  $2^{27} \times 2^{27}$ , edge factor 4
- Each PE (in parallel)
	- Reads dense vector
	- Loop while <more rows>
		- $-$  Read next  $2^{20}$  rows
		- Compute part of result vector
		- Write part of result vector
- Results
	- Data resides on 8 memory servers
	- PEs varied from 1-16
	- Compute bound job at this scale; normal strong scaling behavior
	- ~56% improvement over non-interleaved code at **16 PEs**

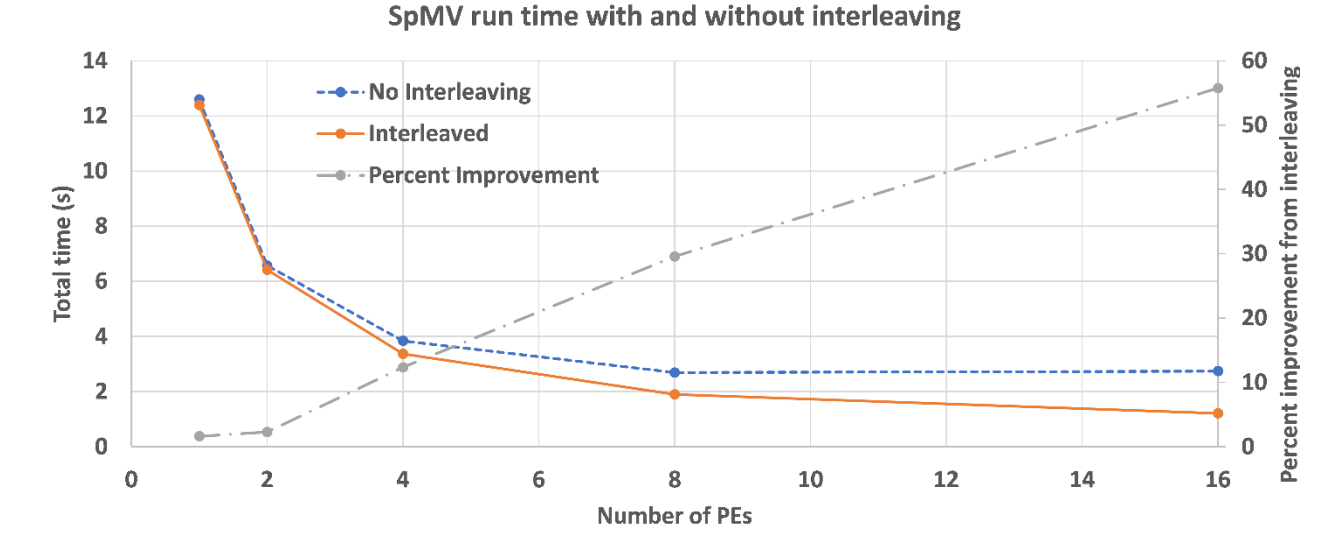

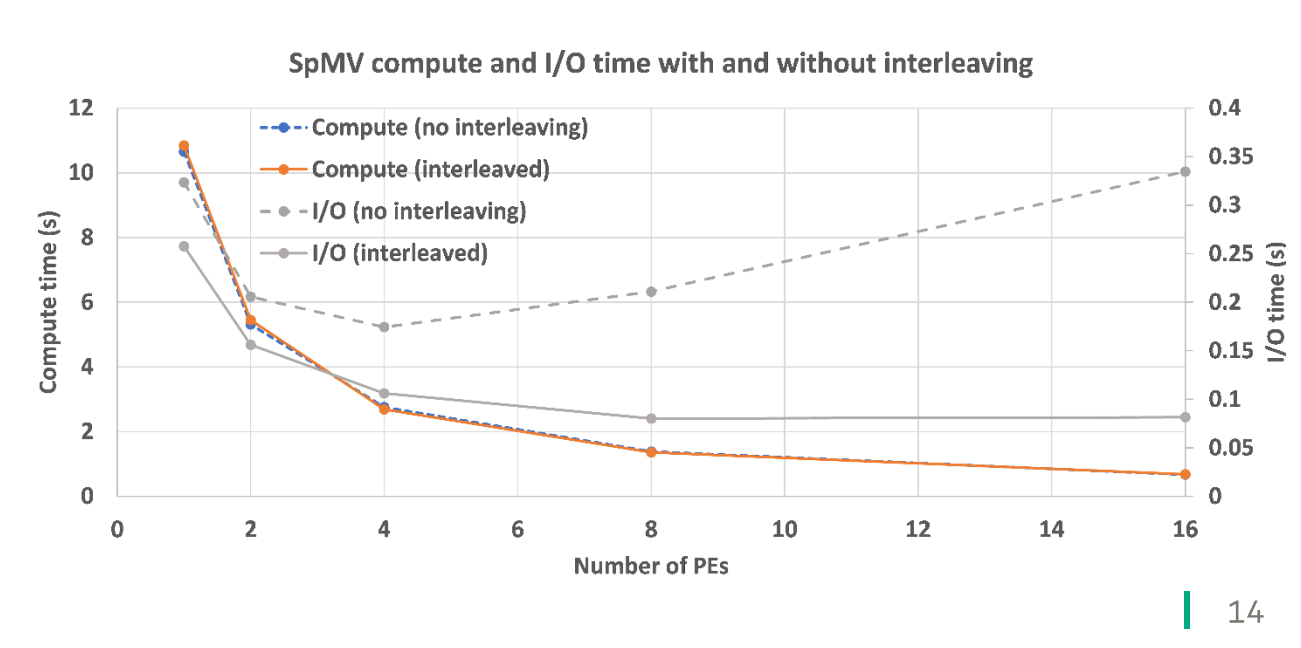

Contexts and multi-threading

- Contexts allow partitioning of I/O operations into sub-groups
	- A quiet () operation on a contexts only waits for completion within the context
	- A progress () operation allows the application to check the number of pending I/O operations
- Enables the application to efficiently
	- Overlap computation and communication with multi-threaded PEs
	- Handle more I/O contexts than the number of available cores

```
fam_context* fam->fam_context_open();
void fam->fam_context_close(fam_context*);
uint64_t fam_progress();
```

```
fam *myFam = new fam();
```
…

…

…

…

```
fam context *myFamCtx = myFam->fam context open();
```

```
myFamCtx->fam_get_nonblocking(local1, descriptor1, 
6*sizeof(int), 10*sizeof(int));
myFamCtx->fam_get_nonblocking(local2, descriptor1, 
26*sizeof(int), 10*sizeof(int));
```

```
myFamCtx->fam_quiet();
myFam->fam_context_close(myFamCtx);
```
Multi-threading & contexts

- Purpose
	- Understand effect of multi-threading
	- 40 cores (80 hyperthreads) in the compute node
- Performance
	- 1 memory server, 1 PE
		- -64 KiB data transfer
		- -10,000 transfers/thread averaged
	- Results
		- -~8 threads needed to drive network to saturation
		- Performance drops beyond 32 threads
			- Thread interference

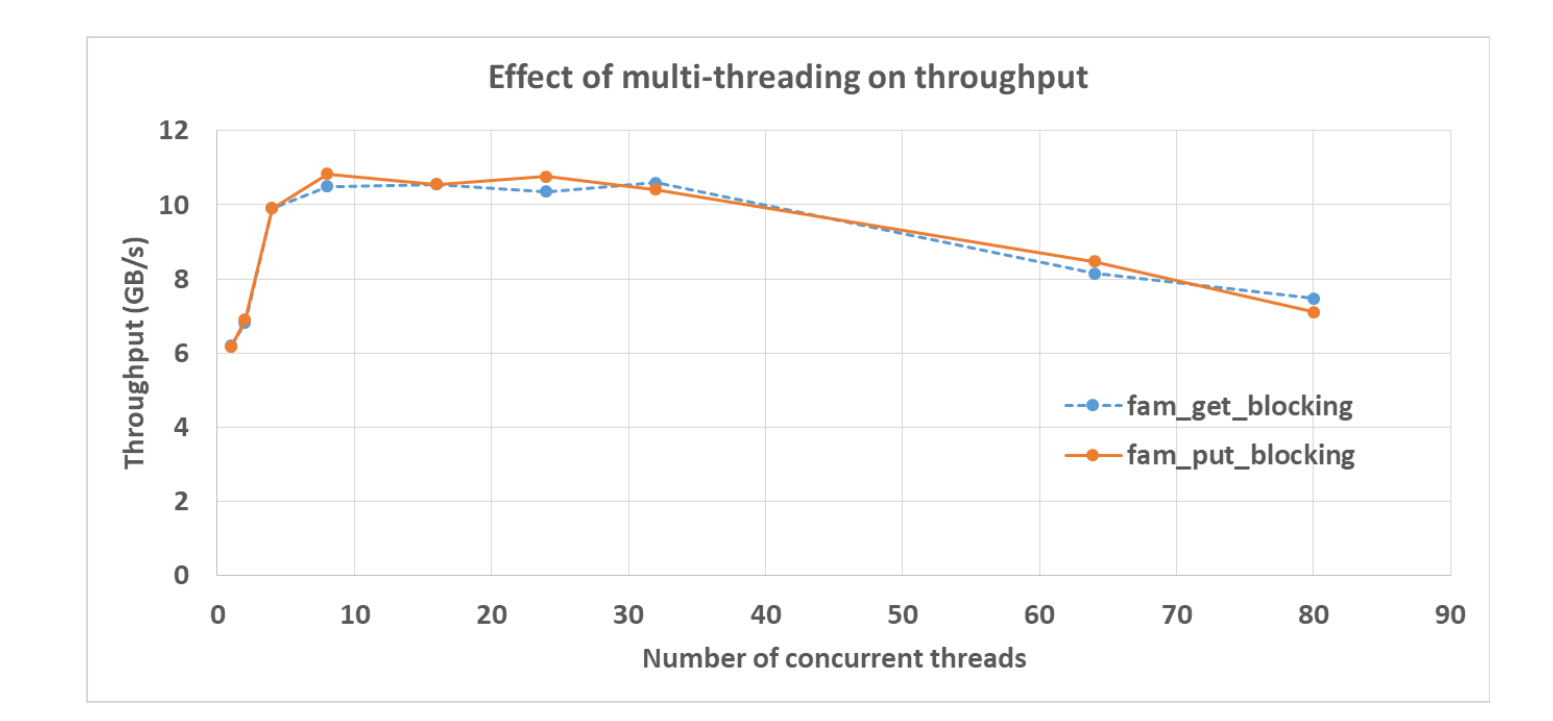

Initial results using Slingshot

- Single PE connected to a single memory server across a switch
	- 25 GB/s bandwidth
- Get\_blocking & put\_blocking calls with different message sizes
	- Round-trip latency  $\approx$  3.7 µs with 256 byte messages
	- We see expected S-shape behavior as message size is increased from 256 bytes to 64 MiB
		- -23.9 GB/s for get\_blocking (64 MiB)
		- -24.1 GB/s for put\_blocking (64 MiB)
	- Expect the curve to move left with multi-threading

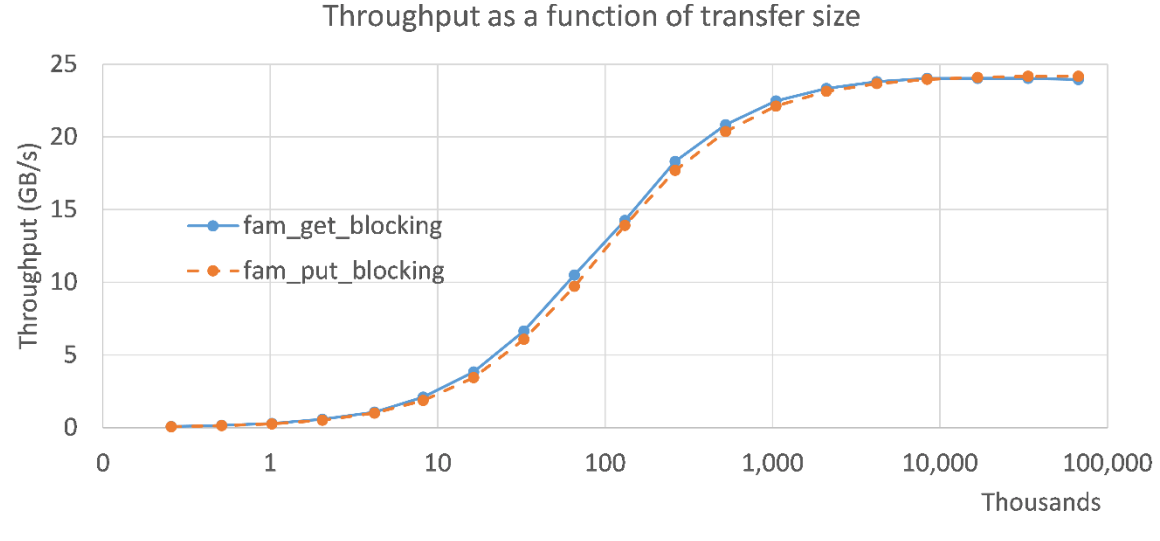

Transfer size (thousands of bytes)

### **SUMMARY & FUTURE WORK**

- OpenFAM API is a programming model for disaggregated persistent fabric-attached memory
	- Focuses on fabric-attached memory (FAM) instead of remote processing element (PE) memory
	- Introduces naming, permissions and other operations to accommodate persistent FAM-resident data
	- Employs two-level allocation scheme to manage large FAM capacity and scale
	- Uses opaque descriptors for portable references to FAM-resident data across OS instances
- Library is open-source
	- Available at https://github.com/OpenFAM
	- Contributions are welcome
- Current work
	- Added APIs for multiple contexts and multi-threading
	- Slingshot support
	- FAM resilience
	- Integration with other programming APIs
		- -C, OpenSHMEM, HDF5, Chapel, ...